## Cerego

## How to get started with a new course

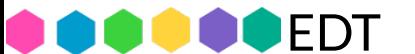

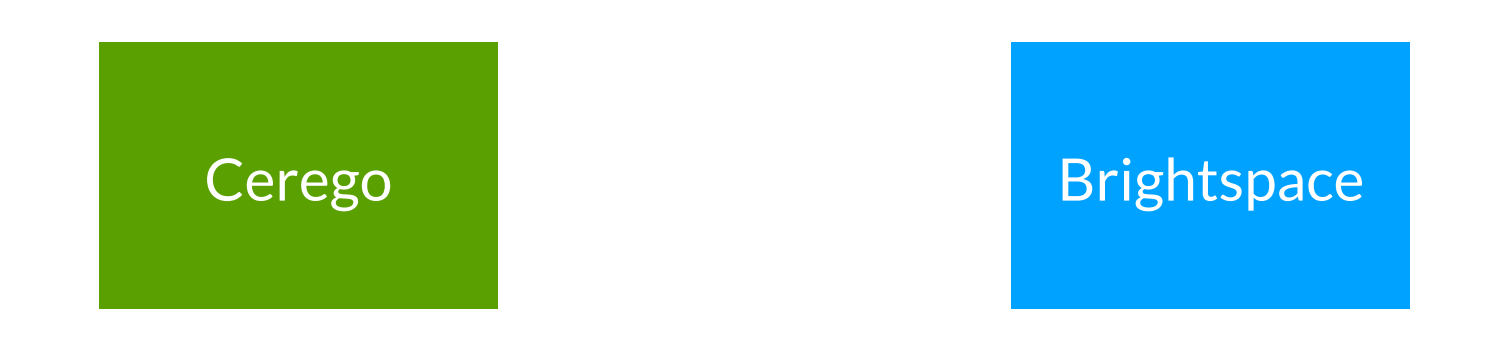

You can quite easily connect Cerego to your Brightspace course. In Brightspace, this connection is called an External Learning Tool.

The connection handles on your behalf:

- Creating a new course in Cerego
- Enrolling you with instructor access
- Enrolling your students

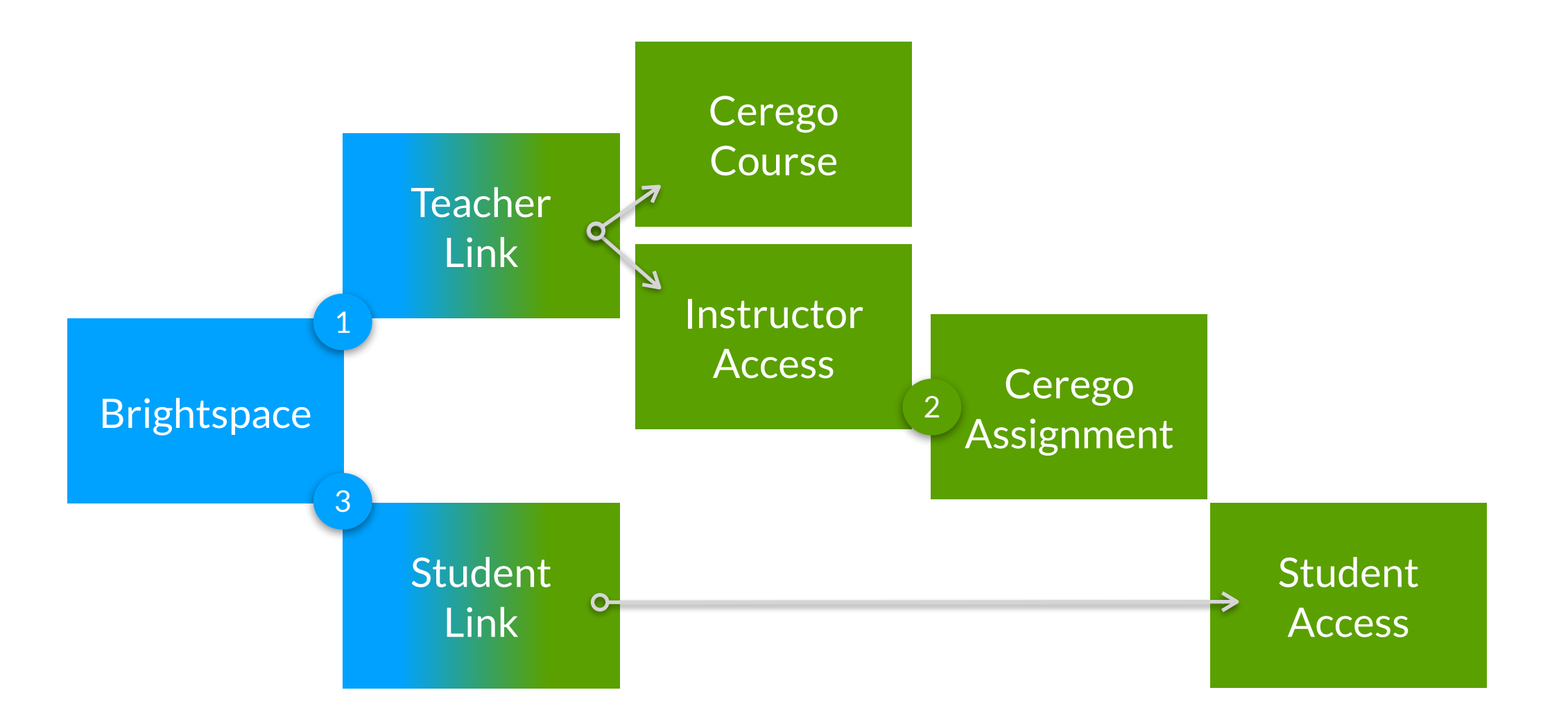

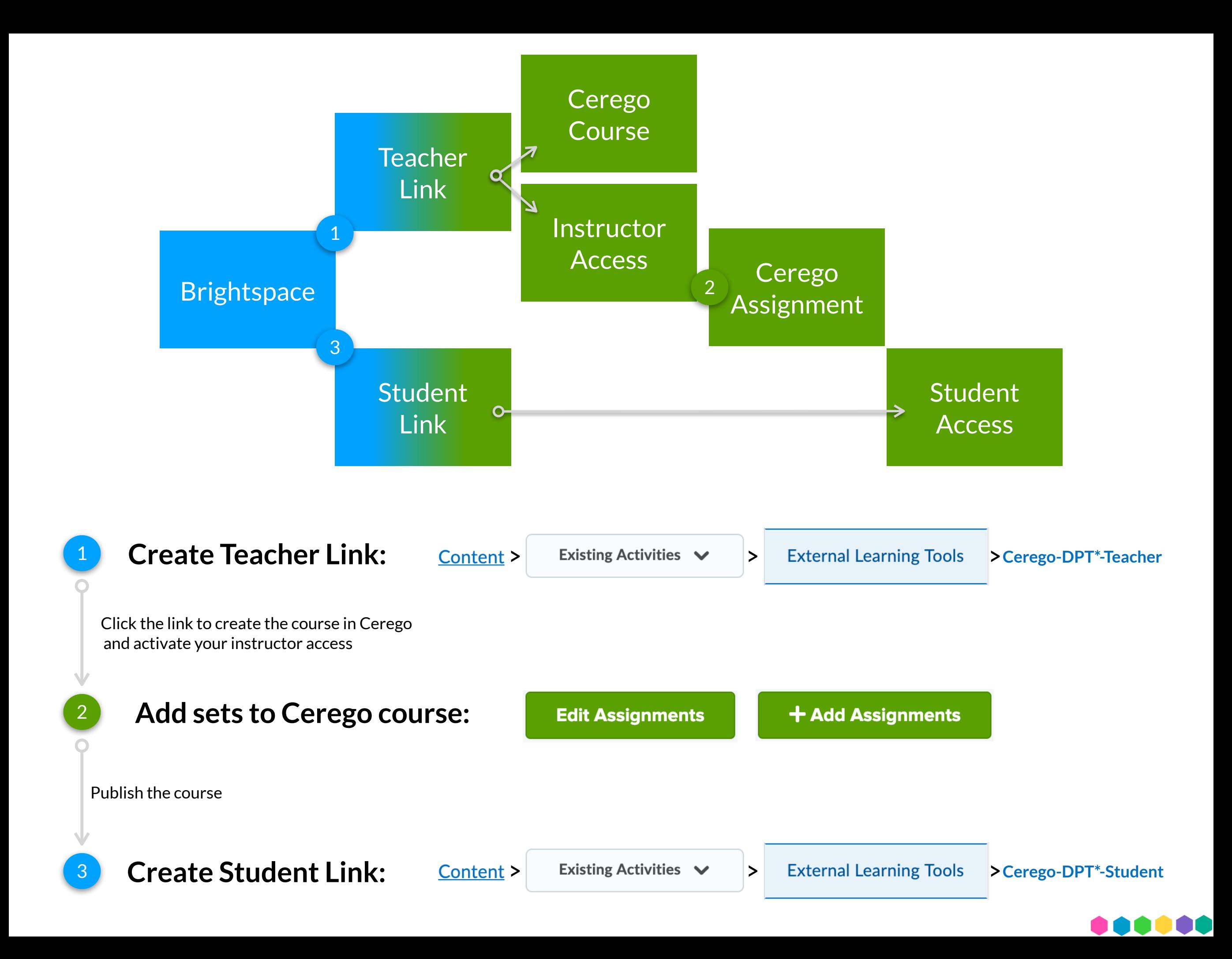